# ДЕПАРТАМЕНТ ОБРАЗОВАНИЯ ГОРОДА МОСКВЫ

# ГОСУДАРСТВЕННОЕ БЮДЖЕТНОЕ ПРОФЕССИОНАЛЬНОЕ ОБРАЗОВАТЕЛЬНОЕ УЧРЕЖДЕНИЕ ГОРОДА МОСКВЫ «КОЛЛЕДЖ СВЯЗИ №54» ИМЕНИ П.М. ВОСТРУХИНА

# **Образовательная программа дополнительного профессионального образования по профессии 16199 «Оператор электронновычислительных и вычислительных машин» в рамках программы «Профессиональное обучение без границ»**

 Направленность: техническая Уровень программы - углубленный Срок реализации программы – 1 год

> Составители: *Зязин Сергей Анатольевич Ситникова Юлия Николаевна*

**Москва 2016**

ОДОБРЕНА Цикловой методической комиссией преподавателей профцикла специальности 09.02.04 Информационные системы

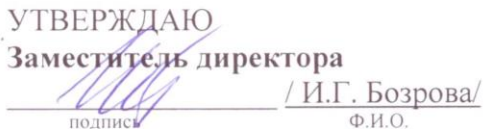

Протокол №  $\frac{3}{5}$ 

OT « 5 » Cecupy 20/6 г.

Председатель цикловой методической комиссии

 $\frac{1 \text{ C.A. } 3 \text{R3HH}}{0.11.0}$ 

#### Составители:

Зязин Сергей Анатольевич, педагог дополнительного образования ГБПОУ КС № 54 Ситникова Юлия Николаевна, педагог дополнительного образования ГБПОУ КС № 54

# Содержание

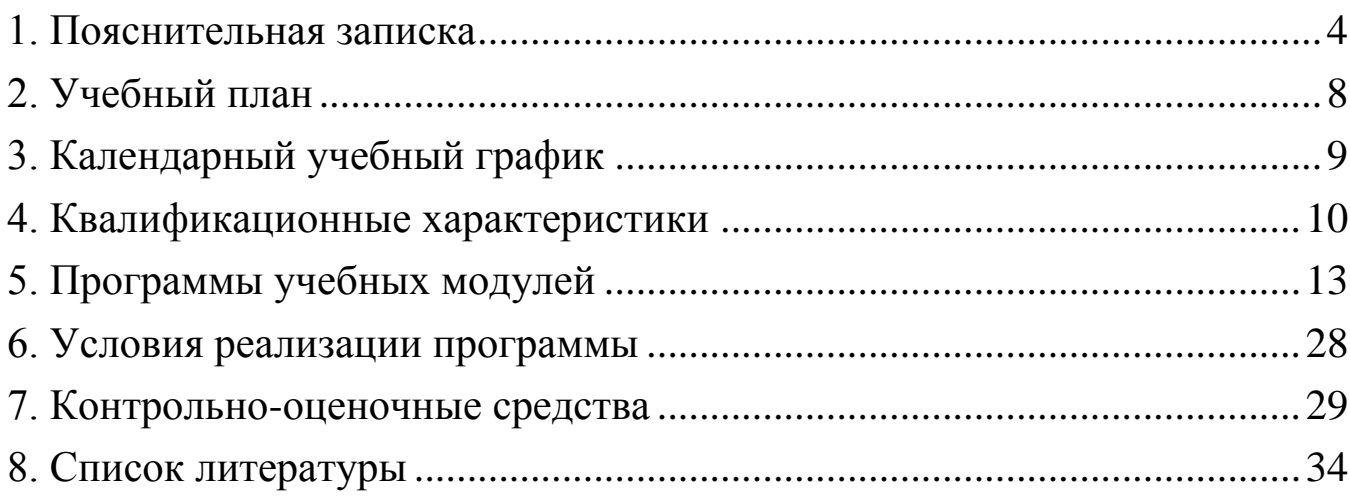

<span id="page-3-0"></span>Образовательная программа профессионального образования по профессии 16199 «Оператор электронно-вычислительных и вычислительных машин» реализуется в рамках программы «Профессиональное обучение без границ». Данная программа предполагает освоение основных модулей профессионального обучения по программам профессиональной подготовки по профессиям рабочих, должностям служащих за счет средств бюджета города Москвы в образовательных организациях, подведомственных Департаменту образования города Москвы

**Программа разработана в соответствии с требованиями:**

- Федерального закона от 29 декабря 2012 г. N 273-ФЗ "Об образовании в Российской Федерации"

- Приказа Министерства образования и науки Российской Федерации (Минобрнауки России) от 1 июля 2013 г. N 499 г. Москва

"Об утверждении Порядка организации и осуществления образовательной деятельности по дополнительным профессиональным программам"

- Приказа Министерства образования и науки Российской Федерации от 02.07.2013 N 513 "Об утверждении Перечня профессий рабочих, должностей служащих, по которым осуществляется профессиональное обучение"

(Зарегистрировано в Минюсте России 08.08.2013 N 29322)

- Общероссийским классификатор ОК 016-94 профессий рабочих, должностей служащих и тарифных разрядов (ОКПДТР)

- Приказа Министерства образования и науки Российской Федерации

от 18 апреля 2013 г. № 292 "Об утверждении Порядка организации и осуществления образовательной деятельности по основным программам профессионального обучения"

- Приказа Министерства образования и науки Российской Федерации от 26.05.2015 N 524 "О внесении изменений в Порядок организации и осуществления образовательной деятельности по основным программам профессионального обучения;

- Приказа Департамента образования города Москвы от 17.12.2014 г. «О мерах по развитию дополнительного образования детей»

- Приказа Департамента образования города Москвы от 07.08.2015 г. «Внесение изменений в приказ Департамента образования города Москвы от 17.12.2014 г.»

- Приказа Департамента образования города Москвы от 30.08.2016 г. «Внесение изменений в приказ Департамента образования города Москвы от 17.12.2014 г.»

**Педагогическая целесообразность** заключается в раскрытии индивидуальных способностей, обучающихся не только в профессиональной деятельности, но и в творческом подходе к любому виду деятельности, в повышении его самооценки.

К обучению допускаются: лица различного возраста с ограниченными возможностями здоровья (с различными формами умственной отсталости), не имеющие основного общего (не прошедших основной государственный экзамен, немотивированные) и лица до 18-ти лет, не имеющие основного общего образования.

**Цель программы:** Ранняя профессиональная социализация лиц в возрасте до восемнадцати лет. Удовлетворение потребности в профессиональном обучении лиц с ограниченными возможностями здоровья.

Расширение интереса к трудовому и профессиональному обучению в условиях структурных изменений на рынке труда, роста конкуренции, определяющих постоянную потребность экономики города Москвы в профессиональной мобильности молодежи раннее развитие, профессиональных навыков. Сведение к минимуму возможных травм при работе с компьютерной техникой периферийном оборудовании, приобретение опыта и достижение результатов путем формирования системы знаний и умений при изучении аппаратного и программного обеспечения.

#### **Реализация поставленной цели предусматривает решение следующих задач:**

Задачи обучения:

Обучающие:

- обучить технике безопасности при работе с компьютерной техникой и периферийном оборудовании

- обучить теоретическим основам и правилам работы с аппаратным и программным обеспечением

- познакомить с историей компьютерной техники

- обучить необходимым навыкам безопасного проведения работ

- обучить безопасным приемам выполнения различных видов работ (разборка и сборка компьютерной техники, проведение модернизации)

- обучить основам работы с прикладным программным обеспечением (компьютерная графика, трехмерное моделирование, веб дизайн)

Развивающие:

- развить навыки работы с инструментом,

- развить навыки работы с различными видами прикладного программного обеспечения,

- развить стремление в достижении цели,

- развить активность и самостоятельность,

- развить культуру поведения, коммуникабельность, социальную адаптацию в среде сверстников.

Воспитательные:

- воспитать качества, такие как собранность, настойчивость,

- воспитать чувство уважения к окружающим, умение общаться со взрослыми и своими сверстниками,

-выработать стремление к достижению поставленных высоких целей.

Срок реализации программы составляет 1 год.

#### **Формы и режим занятия.**

Формы проведения занятий делятся на:

- групповые – для всей группы, посвященные практическим занятиям и обсуждению теоретических вопросов;

- индивидуальные консультации в рамках групповых занятий.

Режим во время занятий в лаборатории включает в себя следующие моменты:

- организационный (сбор всех обучающихся проведение техники безопасности),

- раздача оборудования и инструмента,

- занятия по учебному плану,

- перемена,

- выявление допущенных ошибок, поиск их решения,

- конец занятий.

Программа может корректироваться с учетом имеющейся материальнотехнической базы и контингента обучающихся. Количество детей в группе до 15 человек.

Обучающиеся занимаются 2 раза в неделю по 4 часа (45 минут с переменой 15 минут). Количество учебных недель в году – 32. Общее количество часов в год составляет 256 часов.

#### **Ожидаемые результаты и способы определения их результативности.**

По окончании курса обучения, обучающиеся будут знать:

- правила техники безопасности при проведении работ с компьютерной техникой и периферийным оборудованием;

- историю компьютерной техники;

- приемы работ с инструментом и оборудованием;

- приемы работ с прикладным программным обеспечением.

Будут уметь:

- применять полученные знания при работе с компьютерной техникой и периферийным оборудование как в быту, так и на производстве;

- применять полученные знания в учебном процессе;

- выполнять приемы безопасного проведения разборки и сборки компьютерного оборудования и применять на практике технику безопасности в лаборатории при выполнении данной программы.

- работать с прикладным программным обеспечением

#### **Формы подведения итогов реализации программы.**

Во время обучения по программе «Профессиональное обучение без границ» обучающиеся принимают участие в городских конкурсах, олимпиадах, окружных и внутриколледжных конференциях и соревнованиях по информационным технологиям.

Не менее 80% обучающихся по доп. общераз. прогр. – должны принять участие

в общегородских мероприятиях, включенных в утвержденный Департаментом образования перечень.

Не менее 50% обучающихся по доп. общераз. прогр. – должны быть включены в число победителей и призеров общегородских мероприятиях, включенных в утвержденный Департаментом образования перечень.

По окончании профессионального обучения обучающийся сдает квалификационный экзамен, по результатам которого получает свидетельство о профессии рабочего, должности служащего с присвоением квалификации (разряда, класса, категории и т.д.).

# **2. Учебный план**

<span id="page-7-0"></span>Профессионального образования по профессии 16199 «Оператор электронновычислительных и вычислительных машин» реализуемого в рамках программы «Профессиональное обучение без границ».

Квалификация: Оператор электронно-вычислительных и вычислительных машин

## **Контингент обучаемых:**

лица различного возраста с ограниченными возможностями здоровья (с различными формами умственной отсталости), не имеющие основного общего или среднего общего образования и лица до 18-ти лет, не имеющие основного общего или среднего общего образования (не прошедших основной государственный экзамен, немотивированные)

**Длительность обучения:** 2 года **Форма обучения:** очная

**Режим занятий:** 2 раза в неделю (по 4 часа)

**Недельная нагрузка:** 8 часа в неделю

## **Диапазон тарифных разрядов:** 2 -3 разряд

**Минимальный уровень образования принимаемых на** 

**обучение:** обучающиеся не имеющие основного общего или среднего общего образования и лица до 18-ти лет (не прошедших основной государственный экзамен, немотивированные) **Уровень получаемого образования:**

Профессиональное обучение по программам профессиональной подготовки по профессиям рабочих и должностям служащих

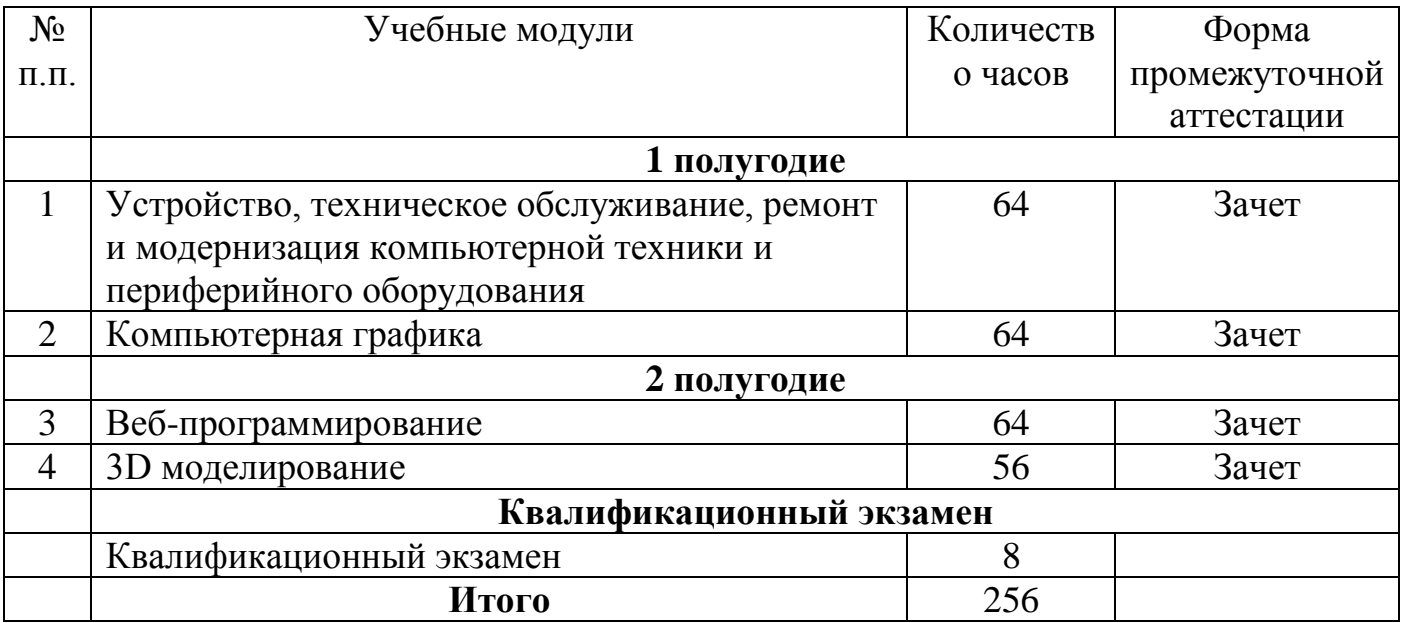

# **3. Календарный учебный график**

<span id="page-8-0"></span>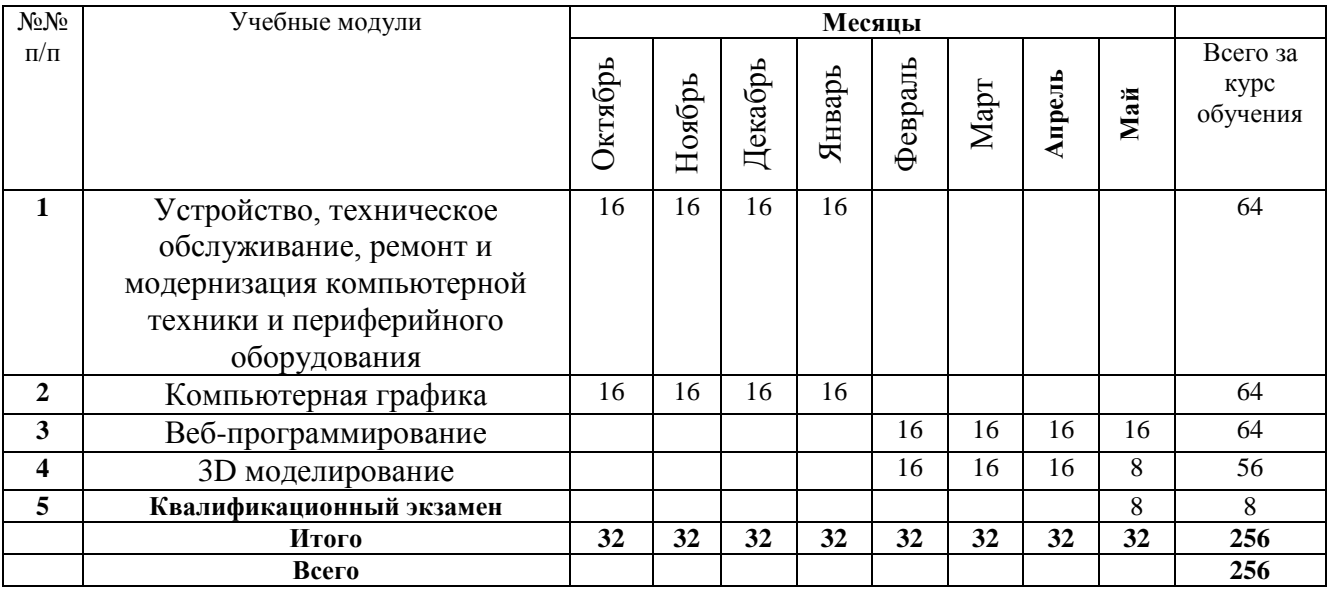

## **4. Квалификационные характеристики**

## **2-й разряд**

<span id="page-9-0"></span>**Профессия** – Оператор электронно-вычислительных и вычислительных машин

**Квалификация** – 2-й разряд

Оператор электронно-вычислительных и вычислительных машин 2-го разряда **должен знать:**

- правила технической эксплуатации вычислительных машин;
- методы контроля работы персонального компьютера;
- рабочие инструкции;
- макеты механизированной обработки информации;
- формы обрабатываемой первичной документации;
- нормы выработки;
- виды носителей информации, характеристики периферийных устройств,

способы подключения периферийных устройств, варианты устранения простейших сбоев;

- архитектуру персонального компьютера
- виды и основные функции системного и прикладного программного обеспечения
- приемы работы с прикладным программным обеспечением
- основы законодательства;
- основы профессиональной этики;
- основы машинописи;
- правила охраны труда и здоровьесберегающие технологии, электро- и пожарной безопасности, пользование средствами пожаротушения.

Оператор электронно-вычислительных и вычислительных машин 2-го разряда **должен уметь:**

- производить арифметическую обработку первичных документов на вычислительных машинах различного типа с печатанием исходных данных и результатов подсчета на бумажном носителе и без него;

- выполнять суммирования, таксировки показателей однострочных и многострочных документов;

- вычислять проценты и процентные отношения, выполнять операции с константой, возведение в степень, извлечение корня, хранение и накопление чисел и массивов данных;

- проводить сортировку, раскладку, выборку, подборку, объединение массивов на вычислительных машинах по справочным и справочно-группировочным признакам;

- проверять правильность работы персонального компьютера специальными контрольными приемами;

- осуществлять техническое обслуживание и ремонт персонального компьютера и периферийного оборудования

работать с прикладным программным обеспечением, системами программирования

- производить установку операционных систем, подключение периферийных устройств, установку антивирусных программ;

- вводить текстовую информацию в беглом режиме;

- осуществлять внешний контроль принимаемых на обработку документов и регистрацию их в журнале;

- подготавливать документы и технические носители информации для передачи на следующие операции технологического процесса;

- оформлять результаты выполненных работ в соответствии с инструкциями;

- работать с шаблоном;
- выполнять правила охраны труда и противопожарной безопасности.

## **3-й разряд**

**Профессия** – Оператор электронно-вычислительных и вычислительных машин

## **Квалификация** – 3-й разряд

Оператор электронно-вычислительных и вычислительных машин 3-го разряда **должен знать:**

- технико-эксплуатационные характеристики персонального компьютера и периферийного оборудования;

- устройство и правила технической эксплуатации персонального компьютера и периферийного оборудования;

- руководящие материалы, определяющие последовательность и содержание выполняемых операций технологического процесса;

- действующие шифры и коды;

методы проведения расчетов и вычислительных работ, контроля технических носителей информации;

- основы коммутации и простые блок-схемы настройки машин;
- формы исходных и выпускаемых документов;
- устройство персонального компьютера (ПК);
- основные функции и сообщения операционной системы;
- виды и основные характеристики носителей данных;
- разновидности программного и системного обеспечения ПК;
- принципы работы со специализированными пакетами программ;
- наиболее распространенное программное обеспечение ПК;
- правила работы и программное обеспечение для работы в сети;

- принципы построения локальных и глобальных вычислительных сетей (в том числе Internet);

- правила технической эксплуатации ПК;
- требования по технике безопасности при работе с ПК;

- основы программирования в объеме среднего специального или общего образования и курсовой подготовки;

машинопись;

- правила охраны труда, электро- и пожарной безопасности пользования средствами пожаротушения.

Оператор электронно-вычислительных и вычислительных машин 3-го разряда **должен уметь:**

- выполнять обработку информации на электронно-вычислительных машинах по рабочим инструкциям с пульта управления;

- вводить информацию в электронно-вычислительные машины (ЭВМ) с технических носителей информации и каналов связи и вывод ее из машины;

- передавать по каналам связи полученные на машинах расчетные данные на последующие операции;

- обрабатывать первичные документы на вычислительных машинах различного типа путем суммирования показателей сводок с подгибкой и подкладкой таблиц, вычислений по инженерно-конструкторским расчетам;

- выписывать счета-фактуры и составлять ведомости, таблицы, сводки, отчеты механизированным способом, с выводом информации на перфоленту;

- контролировать вычисления, выверять расхождения по первичному документу;

- подготавливать персональный компьютер к работе;

- настраивать персональный компьютер по простым схемам коммутации и самостоятельно устранять неисправности;

- осуществлять техническое обслуживание и ремонт персонального компьютера и периферийного оборудования

- работать с математическими справочниками, таблицами;

- оформлять сопроводительные документы и рабочий наряд на выполненные работы;

вести процесс обработки информации на ПК;

- выполнять ввод информации и ее вывод на печатающее устройство;

- выполнять запись, считывание и копирование информации с одного носителя на другой;

- оформлять результат выполнения работ в соответствии с инструкциями;

- определять и устранять сбои в работе аппаратного и программного обеспечения;

- работать в локальных и глобальных вычислительных сетях (в том числе Internet);

- вводить текстовую информацию, используя десятипальцевый метод;

- выполнять правила охраны труда и противопожарной безопасности.

<span id="page-12-0"></span>**5. Программы учебных модулей**

ДЕПАРТАМЕНТ ОБРАЗОВАНИЯ ГОРОДА МОСКВЫ

ГОСУДАРСТВЕННОЕ БЮДЖЕТНОЕ ПРОФЕССИОНАЛЬНОЕ ОБРАЗОВАТЕЛЬНОЕ УЧРЕЖДЕНИЕ ГОРОДА МОСКВЫ «КОЛЛЕДЖ СВЯЗИ №54» ИМЕНИ П.М. ВОСТРУХИНА

# **Учебный модуль № 1**

Устройство, техническое обслуживание, ремонт и модернизация компьютерной техники и периферийного оборудования

Москва 2016

#### **План учебного модуля**

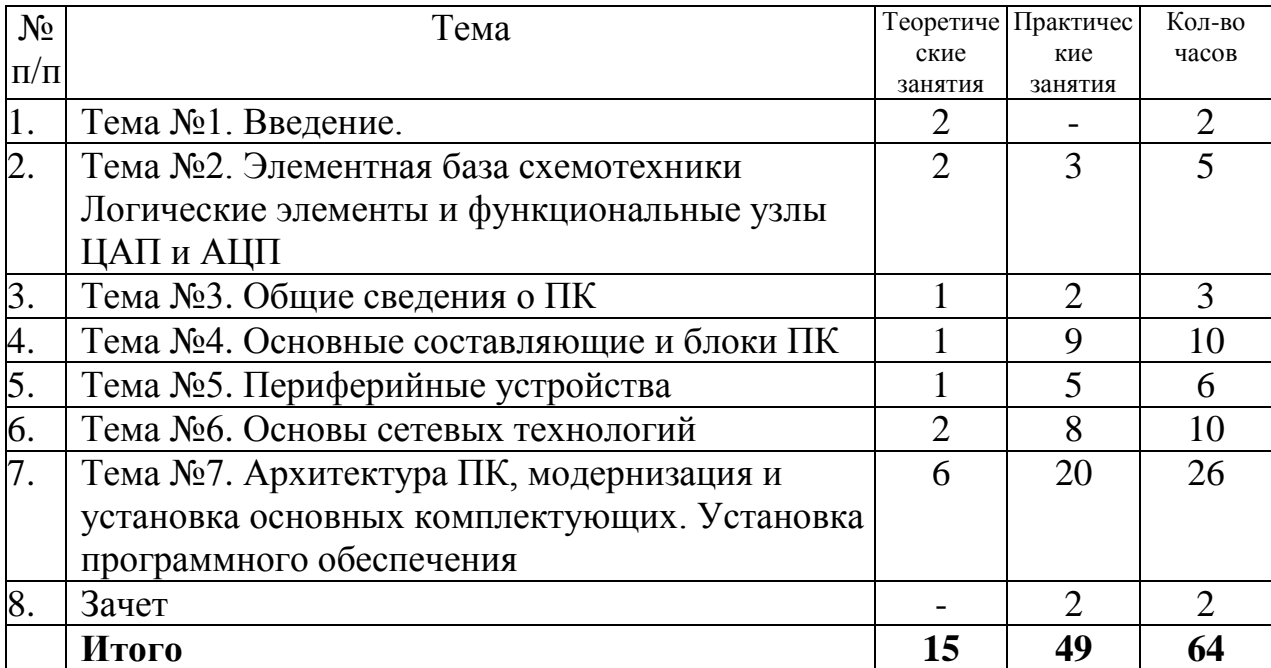

#### **Содержание**

## **Тема 1. Введение**

Поколения компьютеров. Первые компьютеры. История устройств вводавывода и хранения информации. Развитие вычислительных сетей. Современные тенденции в развитии ЭВМ и вычислительных сетей.

## **Тема 2. Элементная база схемотехники. Логические элементы и функциональные узлы. ЦАП и АЦП.**

Общие сведения об элементной базе схемотехники (резисторы, конденсаторы, диоды, транзисторы, микросхемы, элементы оптоэлектроники).

Логические элементы, логическое проектирование микросхем. Функциональные узлы цифровых микросхем.

Цифро-аналоговые (ЦАП) и аналого-цифровые (АЦП) преобразователи. Применение ЦАП и АЦП.

#### **Тема 2. Общие сведения о ПК**

Назначение и функциональные возможности ЭВМ. Классификация и виды ЭВМ. Основные категории ЭВМ в зависимости от назначения и конструктивных особенностей. Понятие об аналоговых и цифровых вычислительных машинах. Общие сведения об основных технических характеристиках ЭВМ.

Персональные компьютеры (ПК). ПК как разновидность современной ЭВМ.

Принципы работы компьютера. Единицы измерения информации. Виды и основные характеристики носителей данных.

Промышленный компьютер – понятие, структура. Место в составе системы управления технологическими процессами и производственного оборудования. Виды исполнений.

#### **Тема 3. Основные составляющие и блоки ПК**

Понятие открытой платформы. Технические характеристики компьютера. Общий вид ПК. Блок-схема и общая схема ПК. Понятие комплектующих. Их основные функции. Системный блок. Блок питания. Модули оперативной памяти (ОЗУ), принцип работы. Устройства хранения информации: Flash память, HDD, ПЗУ, Магнитные и оптические накопители, их сравнительные характеристики и принципы работы. Видеокарта. Системная (материнская) плата. Процессор и принцип его работы. Другие платы расширения. Правила обращения и хранения комплектующих.

#### **Тема 4. Периферийные устройства**

Клавиатура, назначение клавиш различных функциональных зон. Комбинации клавиш. Техника печати. Мышь, touchpad, трекбол. Использование мыши. Модемы, передача информации по телефонным линиям. Сканеры, webкамеры, цифровые видеокамеры, цифровые фотоаппараты, ввод цифровых изображений в компьютер. Принтеры, плоттеры и факсы, вывод информации на печать. CRT- LCD- мониторы, их отличия. Дополнительные устройства вывода информации: плазменные панели и проекторы, их основные характеристики. Другие периферийные устройства.

#### **Тема 5. Основы сетевых технологий**

Взаимодействие компьютеров в сети. Семиуровневая модель OSI. Базовые компоненты вычислительных сетей.

Стек протоколов TCP/IP. Основы проектирования сетей. Взаимодействие компьютеров в глобальных сетях. Принципы работы и организации Internet. Способы подключения к Internet, провайдеры Internet. Гиперссылки, URL, доменные. Обзор служб Internet: www, ftp, E-mail. Взаимодействие компьютеров в локальных сетях. Просмотр сетевого окружения. Поиск компьютеров в сети и сетевых ресурсов. Доступ к сетевым ресурсам.

## **Тема 6. Архитектура ЭВМ, модернизация и установка основных комплектующих**

Архитектура и концепция построения ПК. Понятие шин данных. Взаимодействие между составляющими ПК на уровне логики. Приборы и методы тестирования ПК. Демонтаж и монтаж комплектующих. Установка и настройка программного обеспечения. Меры предосторожности. Правила хранения комплектующих.

ДЕПАРТАМЕНТ ОБРАЗОВАНИЯ ГОРОДА МОСКВЫ

ГОСУДАРСТВЕННОЕ БЮДЖЕТНОЕ ПРОФЕССИОНАЛЬНОЕ образовательное ичеридение города москвы<br>«КОЛЛЕДЖ СВЯЗИ №54» ИМЕНИ П.М. ВОСТРУХИНА

**Учебный модуль № 2**

Компьютерная графика

Москва 2016

# **План учебного модуля**

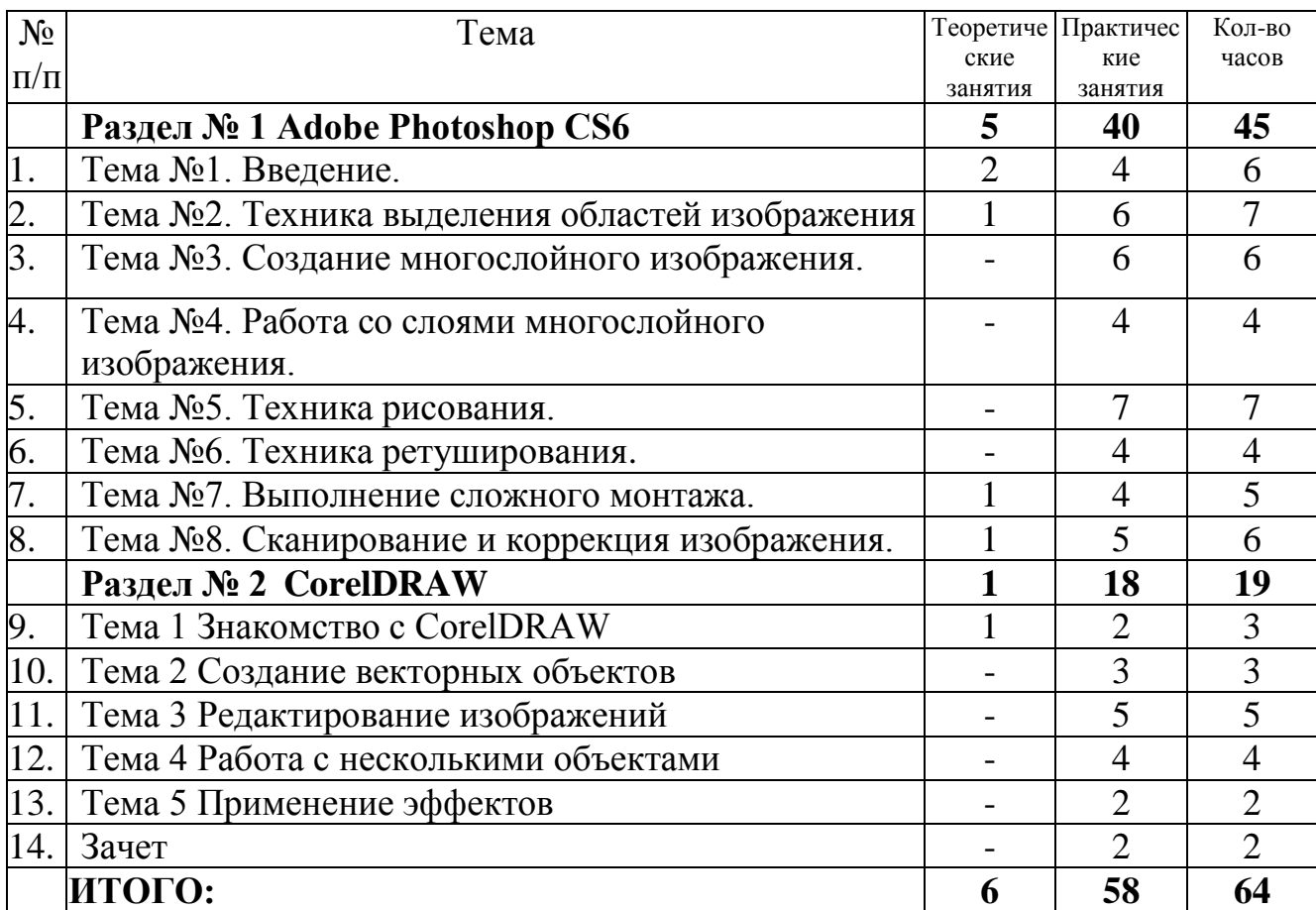

## **Содержание**

## **Раздел № 1 Adobe Photoshop CS6**

#### **Тема №1. Введение.**

Введение. Назначение и применение системы. Виды и форматы изображений. Особенности растровых изображений. Параметры растровых изображений.

Отличия PhotoShop от предыдущих версий. Настройки системы. Организация палитр. Открытие и закрытие изображения. Изменение размеров изображения. Способы интерполяции. Изменение размеров канвы. Обрезка изображения.

Отмена действий. Обзор способов выделения областей изображения.

#### **Тема №2. Техника выделения областей изображения.**

Инструменты выделения. Управление параметрами инструментов.

Дополнение, вычитание и пересечение областей выделения. Приемы выделения областей сложной формы. Модификация выделения командами Select-Transform selection; Select-Feather иSelect-Modify. Действия с выделенной областью: масштабирование, поворот, искажение выделенной области. Коррекция области: изменение яркости и контраста. Использование линейки, сетки, направляющих при выделении.

#### **Тема №3. Создание многослойного изображения**.

Зачем нужны слои. Способы создания слоя. Работа со слоями. Параметры слоя. Управление слоями с помощью палитры Layers. Особенности работы с многослойным изображением. Связывание слоев. Трансформация содержимого слоя. Создание коллажей.

#### **Тема №4. Работа со слоями многослойного изображения**.

Объединение слоев в наборы Layer Set. Текстовые слои. Спецэффекты на слоях: создание тени, ореола, имитация рельефа, обводка контура изображения. Слияние слоев.

#### **Тема №5. Техника рисования.**

Инструменты свободного рисования. Использование кистей, аэрографа, карандаша, ластика. Выбор цвета кисти. Цветовые модели. Библиотеки Pantone. Выбор формы кисти. Подключение библиотек кистей. Создание новой кисти. Выбор параметров кисти. Непрозрачность, режимы наложения. Особенности работы с графическим планшетом. Закраска областей. Создание градиентных переходов. Применение фильтров для имитации различных техник рисования.

## **Тема №6. Техника ретуширования**.

Чистка и восстановление деталей изображения с помощью инструмента «штамп». Использование инструмента «history brush». Использование инструментов коррекции изображения.

Применение фильтров для размытия, повышения резкости и имитации световых эффектов.

## **Тема №7. Выполнение сложного монтажа**.

Общие сведения о каналах. Виды каналов. Создание и сохранение альфаканалов. Использование маски слоя для качественного монтажа.

Создание контура обтравки с помощью инструмента Path (контур) и его использование в издательских системах. Основные операции коррекции изображения. Использование корректирующих слоев для неразрушающей коррекции.

## **Тема №8. Сканирование и коррекция изображения.**

Приемы сканирования. Выбор параметров. Понятие разрешающей способности и линеатуры растра. Особенности сканирования прозрачных и непрозрачных материалов. Причины появления муара. Борьба с муаром.

Выбор параметров коррекции исходя из применения изображения. Особенности коррекции для полиграфии и Интернет. Настройка точки черного, точки белого и гаммы изображения. Использование фильтров для стилизации изображения.

Преобразование цветовых моделей. Выполнение цветоделения.

Сохранение файла. Форматы графических файлов.

## **Раздел № 2 CorelDRAW**

## **Тема 1 Знакомство с CorelDRAW**

[Понятие объекта в CorelDRAW](http://www.plotcalc.com/coreldraw/2.2.php) (создание группы объектов для дальнейшего редактирования группы как единого объекта). [Основные принципы работы в](http://www.plotcalc.com/coreldraw/2.3.php)  [CorelDRAW](http://www.plotcalc.com/coreldraw/2.3.php) (общие представления о возможностях CorelDRAW, средствах для их реализации и основных приемах работы с редактором) [Элементы рабочего окна](http://www.plotcalc.com/coreldraw/2.4.php)  [редактора](http://www.plotcalc.com/coreldraw/2.4.php) (Рабочее окно программы CorelDRAW).

## **Тема 2 Создание векторных объектов**

[Создание простых фигур](http://www.plotcalc.com/coreldraw/3.1.php) (Создание простейших геометрических объектов прямоугольники и эллипсы, многоугольники и спирали, прямые и кривые линии.). [Рисование линий](http://www.plotcalc.com/coreldraw/3.2.php) (построение различных линий: прямых и кривых, замкнутых и разомкнутых). [Основы работы с текстом](http://www.plotcalc.com/coreldraw/3.3.php) (разновидности текстовых объектов: с фигурным (Artistic) и обычным (Paragraph) текстом).

## **Тема 3 Редактирование изображений**

[Изменение масштаба просмотра изображений.](http://www.plotcalc.com/coreldraw/4.2.php) [Использование сетки,](http://www.plotcalc.com/coreldraw/4.5.php)  [направляющих и измерительных линеек.](http://www.plotcalc.com/coreldraw/4.5.php) [Привязка объектов](http://www.plotcalc.com/coreldraw/4.6.php) (режим привязки инструмент "Pick Tool"). [Блокирование объектов.](http://www.plotcalc.com/coreldraw/4.7.php)

[Цвет контура и заливки объекта.](http://www.plotcalc.com/coreldraw/4.8.php)

## **Тема 4 Работа с несколькими объектами**

[Изменение взаимного.](http://www.plotcalc.com/coreldraw/5.1.php) [Объединение объектов в группы.](http://www.plotcalc.com/coreldraw/5.2.php) [Наложение объектов](http://www.plotcalc.com/coreldraw/5.3.php)  [друг на друга.](http://www.plotcalc.com/coreldraw/5.3.php) [Соединение объектов.](http://www.plotcalc.com/coreldraw/5.4.php) [Формирование объектов из нескольких](http://www.plotcalc.com/coreldraw/5.5.php)  [других.](http://www.plotcalc.com/coreldraw/5.5.php)

## **Тема 5 Применение эффектов**

[Перетекание объекта в другой и эффект подобия.](http://www.plotcalc.com/coreldraw/15.1.php) [Интерактивное искажение,](http://www.plotcalc.com/coreldraw/15.2.php)  [применение оболочек и](http://www.plotcalc.com/coreldraw/15.2.php) перспективы. [Линзы.](http://www.plotcalc.com/coreldraw/15.5.php)

ДЕПАРТАМЕНТ ОБРАЗОВАНИЯ ГОРОДА МОСКВЫ

ИМЕНИ П.М. ВОСТРУХИНА

**Учебный модуль № 3**

Веб-программирование

Москва 2016

## **План учебного модуля**

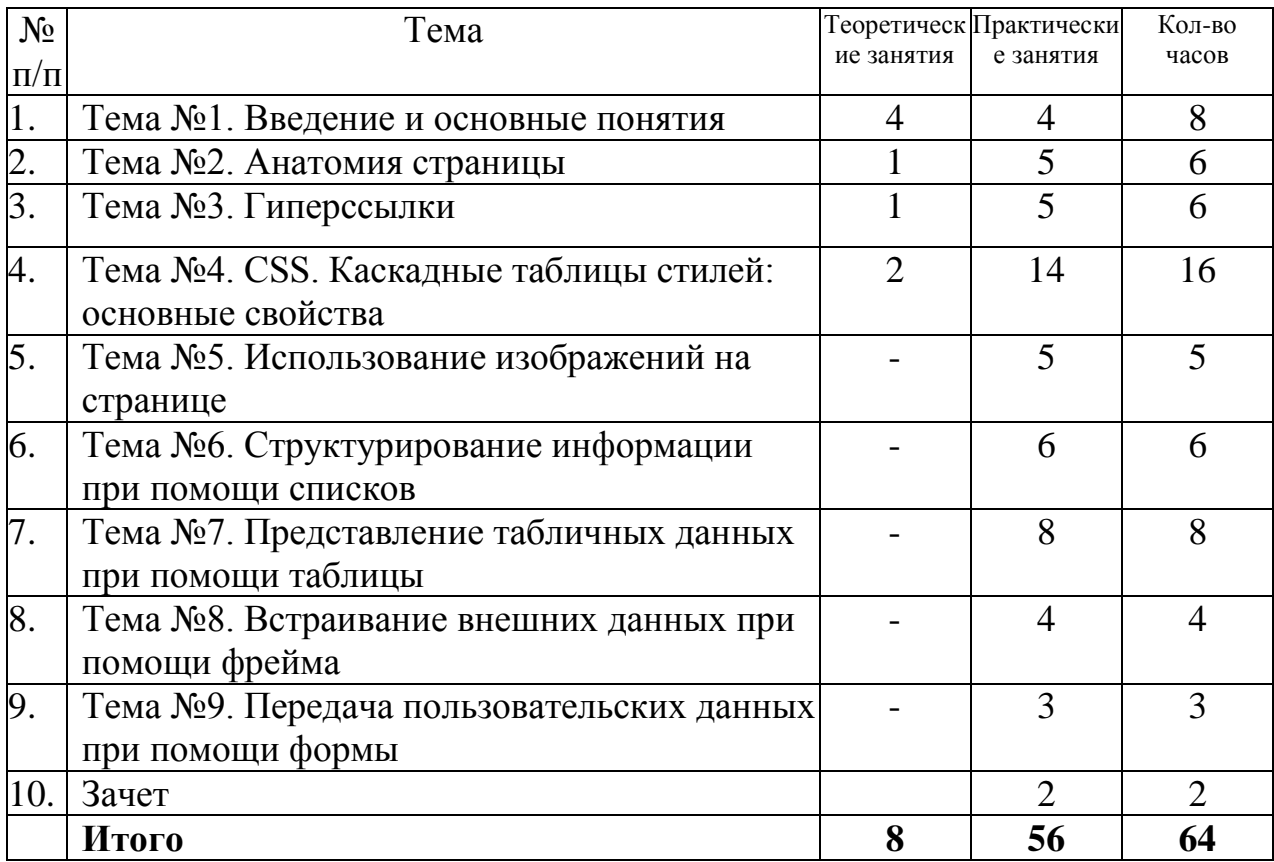

#### **Содержание**

#### **Раздел № 1 Веб-программирование**

#### **Тема №1. Введение и основные понятия**

Что такое web-сервер, web-сайт, web-страница. Цели и задачи языка HTML. HTML-разметка. Элементы. Структура HTML-документа. Использование комментариев. Базовые элементы разметки. Атрибуты элементов. Специальные символы

#### **Тема №2. Анатомия страницы**

Синтаксис HTML. Элементы форматирования текста. Структурные элементы разметки.

## **Тема №3. Гиперссылки**

Понятие гиперссылок в WWW. Внешние и внутренние гиперссылки. Типы адресов в WWW. Дополнительные атрибуты гиперссылок

## **Тема №4. CSS. Каскадные таблицы стилей: основные свойства**

Основные понятия CSS. Способы определения стилей. Каскадирование и наследовании. Единицы измерения в CSS. Псевдоклассы и псевдоэлементы. Свойства шрифтов. Свойства текста. Свойства цвета и фона.

## **Тема №5. Использование изображений на странице**

Типы изображений, используемые в WWW. Вставка изображений на страницу. Атрибуты элемента img.

## **Тема №6. Структурирование информации при помощи списков**

Неупорядоченный список. Упорядоченный список. Список определений. CSS свойства для списков

# **Тема №7. Представление табличных данных при помощи таблицы**

Основные элементы таблицы. CSS свойства элементов таблиц. Объединение ячеек таблицы. Дополнительные элементы таблицы.

## **Тема №8. Встраивание внешних данных при помощи фрейма** История фреймов. Встраиваемые фреймы. Фреймы и гиперссылки

**Тема №9. Передача пользовательских данных при помощи формы** Что такое веб-формы. Элемент form и его атрибуты. Элементы формы: текстовые поля и кнопки. Элементы формы: элементы выбора. Дополнительные атрибуты элементов формы.

ДЕПАРТАМЕНТ ОБРАЗОВАНИЯ ГОРОДА МОСКВЫ

**ГОСУДАРСТВЕННОЕ БЮДЖЕТНОЕ ПРОФЕССИОНАЛЬНОЕ<br>ОБРАЗОВАТЕЛЬНОЕ УЧРЕЖДЕНИЕ ГОРОДА МОСКВЫ<br>«КОЛЛЕДЖ СВЯЗИ №54»** ИМЕНИ П.М. ВОСТРУХИНА

**Учебный модуль № 4**

3D-моделирование

Москва 2016

## **План учебного модуля**

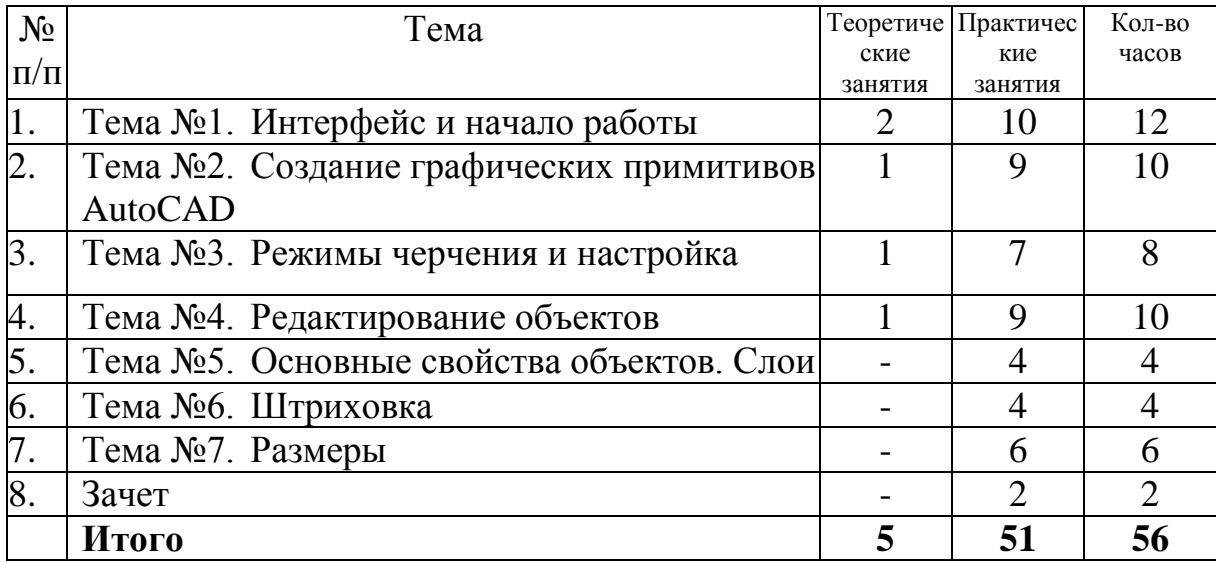

## **Тема №1 Интерфейс и начало работы.**

Назначение программы, возможности, версии. Рабочие пространства. Изучение интерфейса программы: Лента, Вкладки, Панели. Командная строка, графическая область, система координат. Создание, сохранение и открытие чертежа. Автосохранение и его настройка. Типы файлов, используемые в AutoCAD. Настройка единиц измерения.

## **Тема №2 Создание графических примитивов AutoCAD.**

Способы управления экранным изображением. Способы ввода команд. Отмена ошибочных команд. Возврат команд. Отрезок. Способы указания точек. Способы ввода координат. Круг, дуга, точка, сплайн, эллипс. Создание сложных графических примитивов: прямоугольник, многоугольник. Полилиния: свойства, настройка, применение. Измерение построений.

#### **Тема №3 Режимы черчения и настройка.**

Ортогональный режим черчения. Режим объектной привязки. Режим полярного отслеживания углов. Режим отслеживания объектных привязок.

#### **Тема №4 Редактирование объектов.**

Основные принципы редактирования объектов. Способы выбора объектов. Команды перенести, копировать, повернуть, Зеркало. Команды Фаска, Сопряжение, удлинить, Обрезать. Команды растянуть, Смещение, выровнять, Разорвать. Редактирование с помощью ручек. Команда Массив: создание, настройка.

## **Тема №5 Основные свойства объектов. Слои.**

Основные свойства объектов: Цвет, Тип линии, Вес линий, Прозрачность. Назначение слоев. Создание слоев и работа с ними. Управление слоями: выключение, замораживание, блокировка. Возможности редактирования свойств слоёв. Окно Свойства: назначение, редактирование объектов.

#### **Тема №6. Штриховка.**

Типы штриховок: образец, тело, градиент, из линий. Создание и свойства штриховки.

#### **Тема №7. Размеры.**

Размерный стиль. Создание размерного стиля. Нанесение размеров. Основная группа размерных инструментов. Специальные размеры - базовый, цепь. Свойства размеров. Редактирование размеров.

## **6. Условия реализации программы**

<span id="page-27-0"></span>Реализация программы производится в полном объеме, качество обучения соответствует установленным требованиям, применяемые формы, средства, методы обучения и воспитания соответствует возрастным, психофизическим особенностям, склонностям, способностям, интересам и потребностям обучающихся. Основными формами обучения являются теоретические, практические занятия.

Теоретические занятия проводятся в оборудованных учебных кабинетах, оснащенных соответствующим оборудованием, техническими средствами обучения.

Используется 3 учебных кабинета (Кабинет информатики, компьютерный класс, лаборатория по техническому обслуживанию и ремонту компьютерной техники) с достаточной пропускной способностью, в соответствии с установленными для них требованиями безопасности. Оснащённых компьютерной техникой, интерактивным оборудованием и плазменными панелями, имеющими выход в Интернет.

На всех компьютерах установлено базовое лицензионное программное обеспечение включающее операционную систему, пакет прикладных программ и антивирусное программное обеспечение, а также часть бесплатно распространяемых программ (графические редакторы, программы моделирования, антивирусные программы).

Наполняемость учебной группы не превышает 15 человек.

## **7. Контрольно-оценочные средства**

## **7.1. Перечень вопросов к зачетам по учебным модулям**

<span id="page-28-0"></span>1.Архитектура персонального компьютера

2. Для чего предназначена оперативная память компьютера

3.Что такое материнская плата

4.Общие понятия о хозяйственном учете, его значение. Документация в

бухгалтерском учете

5.Оптические накопители

6.Виды корпусов персонального компьютера

7.Общие понятия о операционных системах

8.Разработать технологическую карту разборки и сборка пк

9.Взаимодействие компьютеров в сети

10.Рациональный режим труда и отдых

11.Что такое блок питания

12.Демонтаж и монтаж комплектующих пк

13.Информация как объект правового регулирования

14.Периферийные устройства (виды, технические характеристики

15.Правила написания писем с точки зрения этики

16.Основные логические операции

17.Что такое сетевые ресурсы

18.Понятие лицензии. Лицензионное программное обеспечение.

19.Устройства вывода информации

20.Настройка сервера. Особенности архитектуры клиент-сервер.

21.Настройка пользовательского окружения

22.Правила безопасности при обращении с электрооборудованием и электрифицированным инструментом

23.Трудовой договор: понятия, виды

24.Приборы и метода тестирования пк

25.Предупреждение компьютерных преступлений

26.Логические законы

27.Виды программного обеспечения

28.Трудовые споры и порядок их разрешения

29.Основные мероприятия по предупреждению и ликвидации пожара

30.Ответственность за использование нелицензионных (контрафактных) программ.

31.Принципы работы и организации Internet

32.Защита от вредного воздействия компьютера на состояние психики человека и его физическое состояние, меры профилактики

33.Мониторинг производительности сети

34.Первая помощь пострадавшему от электрического тока.

35.Основные понятия электротехники

- З6.Элементная база схемотехники
- 37.Принципы оказания первой помощи
- 38. Что такое центральный процессор
- 39.Перечень необходимого оборудования и инструментов
- 40.АдминистрированиеWindows
- 41.Структура веб-служб
- 42.Назначение сетевых протоколов
- 43.Виды технического обслуживания и ремонта ПК
- 44.Что такое фрейм
- 45.Виды и назначение тегов
- 46.Язык разметки гипертекста HTML
- 47.Этапы создания Web-страниц
- 48.Языки программирования, их классификация
- 49.Что такое визуальное событийно-управляемое программирование
- 50.Интегрированная среда разработчика
- 51.Что такое структуры данных
- 52.Что такое объектно-ориентированное программирование
- 53.Основные принципы объектно-ориентированного программирования
- 54.Этапы разработки оконного приложения
- 55.CSS. Каскадные таблицы стилей: основные свойства
- 56.Техника выделения областей изображения
- 57.Создание многослойного изображения.
- 58.Работа со слоями многослойного изображения.

# **7.2.Тест: Аппаратное и программное обеспечение компьютера**

*Описание: Повторение темы максимальная отметка 10*

# **Вопрос №1**: Какое устройство предназначено для обработки информации?

*Выберите один из вариантов ответа:*

- Сканер
- Принтер
- Монитор
- Клавиатура
- Прцессор

*Ответ: 5;*

**Вопрос №2**: Где расположены основные детали компьютера, отвечающие за его быстродействие?

*Выберите один из вариантов ответа:*

- $\bullet$  B мышке
- В наушниках
- В мониторе
- В системном блоке

*Ответ: 4;*

## **Вопрос №3**: Для чего предназначена оперативная память компьютера?

*Выберите один из вариантов ответа:*

- Для ввода информации
- Для обработки информации
- Для вывода информации
- Для временного хранения информации
- Для передачи информации

*Ответ: 4;*

**Вопрос №4**: Программное обеспечение это...

*Выберите один из вариантов ответа:*

- совокупность устройств установленных на компьютере
- совокупность программ установленных на компьютере
- все программы которые у вас есть на диске
- все устройства которые существуют в мире

*Ответ: 2;*

**Вопрос №5**: Программное обеспечение делится на... (В этом вопросе несколько вариантов ответа)

*Выберите несколько вариантов ответа:*

- Прикладное
- Системное
- Инструментальное
- Компьютерное
- Процессорное

*Ответ: 1,2,3;*

## **Вопрос №6**: Что не является объектом операционной системы Windows?

*Выберите один из вариантов ответа:*

- Рабочий стол
- Панель задач
- Папка
- Процессор
- Корзина

*Ответ: 4;*

**Вопрос №7**: Какое действие нельзя выполнить с объектом операционной системы Windows?

*Выберите один из вариантов ответа:*

- Создать
- Открыть
- Переместить
- Копировать
- Порвать

*Ответ: 5;*

**Вопрос №8**: С какой клавиши можно начать работу в операционной системе Windows?

*Выберите один из вариантов ответа:*

- Старт
- Запуск
- $-MapIII$
- Пуск

*Ответ: 4;*

**Вопрос №9**: Что такое буфер обмена?

*Выберите один из вариантов ответа:*

- Специальная область памяти компьютера в которой временно хранится информация.
- Специальная область монитора в которой временно хранится информация.
- Жесткий диск.
- Это специальная память компьютера которую нельзя стереть

*Ответ: 1;*

**Вопрос №10**: Укажите правильный порядок действий при копировании файла из одной папки в другую.

*Укажите порядок следования вариантов ответа:*

- Открыть папку, в которой находится файл
- Выделить файл
- Нажать Правка Копировать
- Нажать Правка Вставить
- Открыть папку, в которую нужно скопировать файл

*Ответ: 1-2-3-5-4;*

## **8. Список литературы**

- <span id="page-33-0"></span>1. Таненбаум Эндрю Архитектура компьютера, Издательство: [Питер,](http://www.e5.ru/knigi/publisher/%D0%9F%D0%B8%D1%82%D0%B5%D1%80/) 2013 г.
- 2. [Олифер](http://www.e5.ru/knigi/author/%D0%9E%D0%BB%D0%B8%D1%84%D0%B5%D1%80+%D0%92.%D0%93./) В.Г. Основы компьютерных сетей Издательство: Питер [Пресс,](http://www.e5.ru/knigi/publisher/%D0%9F%D0%B8%D1%82%D0%B5%D1%80+%D0%9F%D1%80%D0%B5%D1%81%D1%81/) 2014 г.
- 3. Партыка Т.Л. Операционные системы, среды и оболочки. Учебное пособие. Издательство: Форум, 2011 г.
- 4. Перемитина Т.О. Компьютерная графика Издательство: [Ютусур,](http://www.e5.ru/knigi/publisher/%D0%9F%D0%B8%D1%82%D0%B5%D1%80/) 2012 г.
- 5. Макаровский Н.В. Информатика Издательство: [Питер,](http://www.e5.ru/knigi/publisher/%D0%9F%D0%B8%D1%82%D0%B5%D1%80/) 2012 г.
- 6. Киселёв С.В. Оператор ЭВМ Издательство: «Академия». 2011 г.
- 7. Богатюк В.А., Кунгурцева Л.И. Оператор ЭВМ, Издательство: «Академия», 2013 г.
- 8. Михаэль Кофлер [Linux. Полное руководство,](http://www.compsovet.info/book/os/linux/3202-linux-polnoe-rukovodstvo.html) Издательство: [Питер,](http://www.e5.ru/knigi/publisher/%D0%9F%D0%B8%D1%82%D0%B5%D1%80/) 2011 г.
- 9. Светлана Миленина , Электротехника, электроника и схемотехника. Издательство: Юрайт, 2015 г.
- 10. Галина Шеламова, Основы этики и психологии профессиональной деятельности Издательство: «Академия», 2012 г.